## **Corrigé de la partie Administration Exercices dirigés NFE 118**

# *Question 2.1: Identification des problèmes*

1- problème de sécurité physique des données:

 = > il faut établir une stratégie de sauvegarde avec des scénarios de reprise 2- problème de sécurité d'accès à la base:

 $=$  > il faut définir de façon détaillée les droits associés à chaque utilisateur, 3- simplification de l'accès systématique à certaines données:

 $=$  > création de vues,

4- un problème de conception de la base:

= > il faut ajouter une colonne "Numéro de lot" à la table ANALYSE,

5- problèmes de performance:

 = > optimisation du schéma de la base (étude de la stratégie d'indexation) 6- problème d'incohérence des données :

=> il faut définir une contrainte d'intégrité référentielle

# *Question 2.2: Détail de la mise en oeuvre*

**Stratégie de sauvegarde:**

La sauvegarde globale de la base en fin de semaine est à conserver.

Il faut toutefois vérifier que:

- la restauration fonctionne,

 - la sauvegarde s'effectue sur un support différent du support d'exploitation (autre disque, cartouche, bande ...),

- une version de ses sauvegardes est conservée dans un lieu différent du lieu d'exploitation et si possible dans un coffre ignifugé.

- Il est nécessaire de sauvegarder l'ensemble de l'environnement de la base (système d'exploitation, programmes, paramètres divers). Cette sauvegarde doit intervenir a chaque évolution notable de l'environnement.

 - Il faut mettre en place une journalisation sur la base. Le principe de cette journalisation est le suivant:

*- 1ère création des journaux:* 

- vendredi - sauvegarde globale de la base,

- création des journaux (si possible sur un autre disque que celui d'exploitation),

*- fonctionnement de croisière:* 

- vendredi - sauvegarde globale de la base,

- remise à zéro des journaux,

- autres jours - sauvegarde des journaux en fin de journée,

- remise à zéro des journaux.

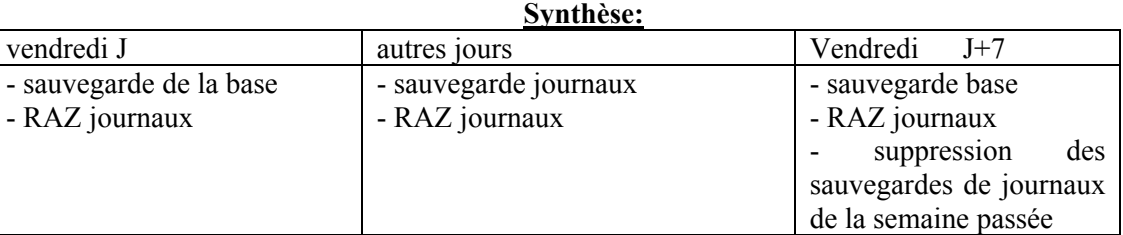

Dans le cas où il est possible de choisir les tables sur lesquelles on veut faire fonctionner un journal, le principe est de ne pas choisir :

- les tables de travail (temporaires),

- les tables avec peu de modification (paramètres, tables de référence),

Dans notre cas il faut mettre un journal sur:

- table ANALYSE,

- table RESULTAT.

**- sécurité d'accès de la base:**

L'établissement des droits d'accès à la base et aux tables se fait à l'aide de l'instruction SQL GRANT. Les instructions sont les suivantes:

- accès à la base: GRANT CONNECT TO LABOl,LABO2,LABO3,LABO4 GRANT CONNECT TO DIRLABO GRANT CONNECT TO DIRQUAL - accès à la table ANALYSE: GRANT ALL ON ANALYSE TO LABOI, LABO2, LABO3, LABO4 GRANT SELECT ON ANALYSE TO DIRLABO GRANT SELECT ON ANALYSE TO DIRQUAL - accès à la table RESULTAT: idem ANALYSE - accès à la table CRITERE: GRANT SELECT ON CRITERE TO LABO1, LABO2, LABO3, LABO4 GRANT ALL ON CRITERE TO DIRLABO GRANT SELECT ON CRITERE TO DIRQUAL - accès aux tables STANDARD, PRODUIT. LIEU: idem CRITERE - création de vues: Les vues sont créées à l'aide de l'instruction SQL CREATE VIEW. - pour le directeur du laboratoire: CREATE VIEW DIRLABOI AS SELECT \* FROM ANALYSE, RESULTAT WHERE ANALYSE.ANNE = RESULTAT.AN\_ANNEE AND ANALYSE.AN\_NUMERO = RESULTAT.AN\_NUMERO AND AN  $DATE = TODAY$ ; - pour le directeur de la qualité : CREATE VlEW DIRQUALI AS SELECT \* FROM ANALYSE A, RESULTAT R, CRITERE C, STANDARD S.PRODUlT P, LIEU L WHERE A.AN  $ANNEE = R$ .AN ANNEE AND A.AN NUMERO = R.AN\_NUMERO AND  $A.PR CODE = P.PR CODE AND$ A.LI CODE = L.LI\_CODE AND  $R.CR CODE = S.CR CODE AND$  $S.CR CODE = R.CR CODE AND$ S.PR CODE = P.PR CODE AND S.RE\_CONCLUSION = "NON CONFORME"; - modification du schéma de la base: La mise à jour du dictionnaire des données s'effectue à l'aide de la commande SQL ALTER .

ALTER TABLE ANALYSE ADD (AN\_NUMLOT INTEGER);

- optimisation du schéma de la base:

Il est nécessaire de rajouter des index secondaires pour faciliter les jointures entre tables. - table ANALYSE:

CREATE INDEX ANALYSE\_IDX2 ON ANALYSE (Ll CODE); CREATE INDEX ANALYSE\_IDX3 ON ANALYSE (PR CODE); - table RESULTAT: CREATE INDEX RESULTAT\_lDX2 ON RESULTAT (CR\_CODE);

Question 2.3: Scénarios catastrophes

- arrêt brutal du système (ex: panne de courant)

 $=$  > redémarrer la machine,

 $=$  > relancer le SGBD.

Le SGBD doit remettre automatiquement la base dans le dernier état cohérent avant l'arrêt. Toutes les transactions en cours et non terminées au moment de l'arrêt ne sont pas prises en compte.

= > les utilisateurs doivent re-exécuter les transactions en cours au moment de l'arrêt.

- perte de tout ou partie de la base de données (ex: panne disque)
	- $=$  > changer le composant.
	- $=$  > redémarrer la machine
	- = > restaurer la dernière sauvegarde complète de la base,
	- = > pour chaque jour travail, depuis la dernière sauvegarde:
	- $=$  > restaurer la sauvegarde du journal,
	- = > re-exécuter les transactions du journal,
	- $=$  > re-exécuter les opérations du journal en cours au moment du problème
- perte complète de la machine (ex: destruction par incendie)
	- = > redémarrer un système équivalent,
	- = > restaurer la sauvegarde du système (ensemble de l'environnement du SGBD),
	- = > restaurer la dernière sauvegarde complète de la base,
	- = > pour chaque jour travail, depuis la dernière sauvegarde:
	- $=$  > restaurer la sauvegarde du journal,
	- $=$  > re-exécuter les transactions du journal,
	- = > ré-executer les opérations du jounal en cours au moment du problème

#### **Supplément sur le rôle du DBA**

Le DBA doit posséder des compétences qui se situent à l'intersection de plusieurs domaines :

\* connaissance du domaine de gestion et de la conception du système d'information. Il lui faut maîtriser la signification des informations manipulées par le SGBD et les règles de gestion associées,

\* connaissance du SGBD : il doit maîtriser le système technique (SGBD, OS) utilisé pour gérer les données du système d'information, autrement dit maîtriser :

- ses possibilités (fonctionnalités),

- ses contraintes et ses limites.

- ses outils de surveillance et d'administration de bases de données,

- l'utilité et l'impact des principaux paramètres de réglage (tuning) les langages de description et manipulation de données ainsi que les pseudo langage procédural (PLSQL) offert par le SGBD.

\* connaissance de l'architecture technique : il doit connaître le fonctionnement technique des systèmes matériels supportant le SGBD (Operating System. mémoires, etc.).

## **Attributions de l'administrateur de bases de données**

Le DBA exerce des fonctions :

 \* de coordination entre les utilisateurs, l'ingénieur système, les chefs de projet, les développeurs, le fournisseur du SGBD, ..etc.

\* techniques

#### *Au niveau logique de la base de données il assure :*

 - la gestion de dictionnaire de données (création. modification ou suppression des objets du dictionnaire). Le DBA est le seul habilité à mettre à jour le dictionnaire de données,

- la gestion des droits des utilisateurs (personnalisation par utilisateurs ou par profil d'utilisateur)

- la gestion de la concurrence si elle n'est pas assurée par le SGBD.

- le support logiciel pour les équipes de développement,

- I'analyse des plans d'exécution des requêtes,
- la surveillance du fonctionnement de la base de données.
- la mesure et l'analyse de performances,
- la création des vues nécessaires,
- l'accès inter bases.

## *Au niveau physique de la base de données il s'occupe de :*

- la création des bases de données

- la répartition physique des données,

- la détermination des valeurs de paramètres de stockage sur disque (nombre de blocks initialement alloues aux données ou aux index. nombre de blocks alloués en sus lorsque l'espace initial est plein, nombre minimal et maximal d'extensions que le système est autorisé à faire, le pourcentage d'espace à conserver libre dans le bloc pour les mises à jour futures,...),

- la détermination de la taille de la mémoire cache (cache disque)

- la détermination des autres paramètres nécessaires au fonctionnement optimal de la base de données (nombre de verrous, nombre de curseurs ouverts simultanément, taille des buffers, de la  $SGA$ ...).

- la détermination physique des données (fichiers physiques devant recevoir les données des tables et des index)

- l'exécution des Benchmarks,

- la mise en place des environnements de production, d'intégration, de développement,

- la sauvegarde logique et la reprise des données.

## *Au niveau SGBD et système d'exploitation il est responsable de :*

- l'installation des logiciels du SGBD,

- I'installation des nouvelles versions (avant toute installation il doit étudier l'impact de celle-ci sur I existant. prendre les précautions nécessaires, et définir l'environnement adéquat),

- du paramétrage des logiciels du SGBD (mots de passe, répertoires de travail, protocole de communication, tailles de la page en blocs OS, ..etc),

## *Au niveau de l'optimisation de la base de données il effectue :*

- le choix des index,
- l'optimisation des ordres SQL,
- la clusterisation des données,
- la réorganisation du stockage des données,
- les dénormalisations nécessaires

## *Au niveau « application » il participe à :*

- l'élaboration des modèles conceptuels, logiques, et physiques des données
- l'interfaçage des données avec les outils d'infocentre

# *Au niveau « utilisateur »il est le garant de :*

- la disponibilité du système,
- des temps de réponse acceptables,
- la fiabilité